# PARENT GUIDE TO INDIVIDUALIZED PROGRAM PLANNING

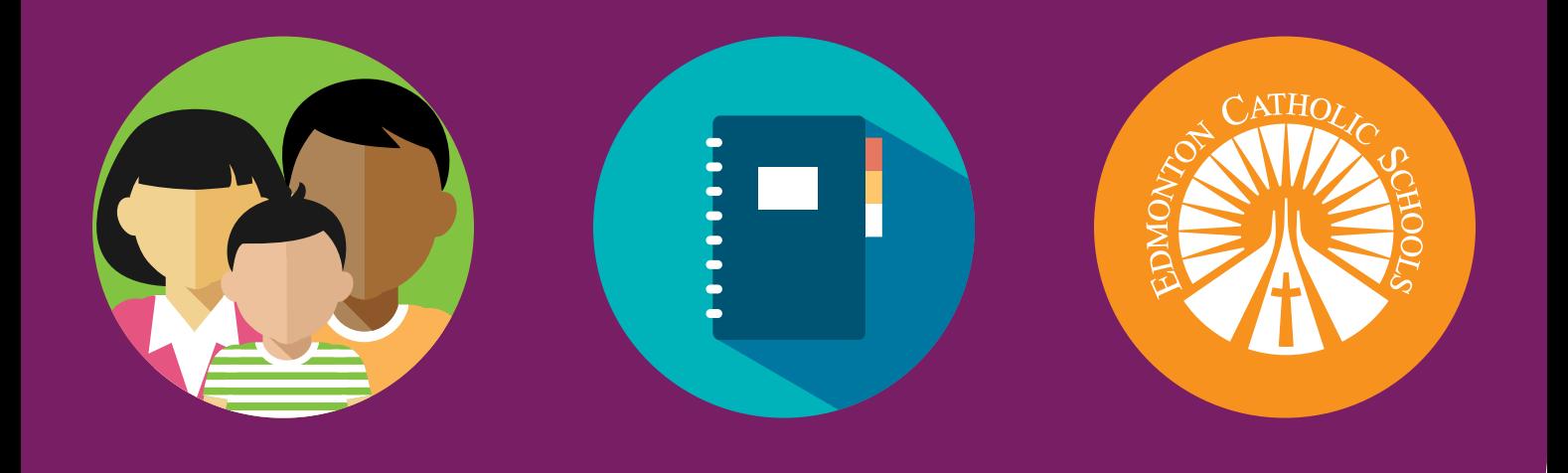

1

### What is an Individualized Program Plan (IPP)?

All students in Edmonton Catholic Schools who are identified as having special education needs must have an Individualized Program Plan. Students with special needs are identified using the Alberta Education [Special Education](https://open.alberta.ca/publications/2368-3627)  [Coding Criteria](https://open.alberta.ca/publications/2368-3627) for Early Childhood Services to Grade 12.

The IPP is located in PowerSchool and parents have access to collaborate with your child's school team on the plan through the [PowerSchool Parent Portal](https://powerschool.ecsd.net/public/).

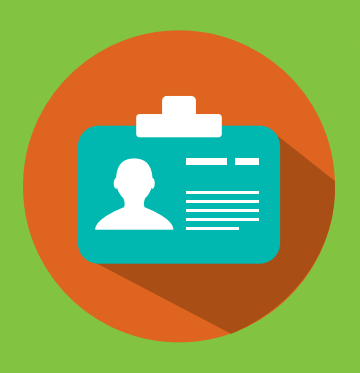

### An IPP is:

- a plan of action to address your child's specific education needs
- a collaborative team effort involving the student, parents, and school team
- a planning document that supports your child's access to curriculum and relevant learning experiences by removing barriers within the learning environment
- a document for communicating student growth and progress
- a summary of the individualized goals that your child will work towards achieving
- an ongoing record to ensure continuity of programming from year to year
- a guide for transition planning

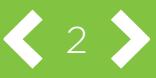

### Parts of an IPP

- Strengths, Interests and Learning Preferences ask your child's teacher about completing an interest questionnaire
- • **ASSESSMENT DATA** make sure the school has all current assessments and recommended strategies
- **ACCOMMODATIONS these changes work within grade level curriculum** and do not change the learning content. If your child is on an IPP and requires accommodations, these will be identified in the IPP. Examples include: extra time to complete a task, graphic organizers, shortened directions, alternate formats for assessments, adjusted seating, fidget tool, movement breaks or the use of technology.
- **FUNCTIONAL IMPACT** highlights the barriers that your child is facing due to their diagnosis or disability. The barriers need to be identified to ensure that we are supporting the needs as best as possible with targeted instructional supports and strategies.
- • **GOALS AND STRATEGIES** May include focus areas such as: literacy (reading, writing, communicating), numeracy, physical development (fine motor, gross motor), awareness of self and others (work/community skills, self-care, executive functioning) social emotional behavioural (self regulation, social interactions, safety to self and others).
- • Progress Reporting
- Transition Planning and Year End Summary

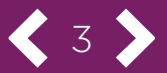

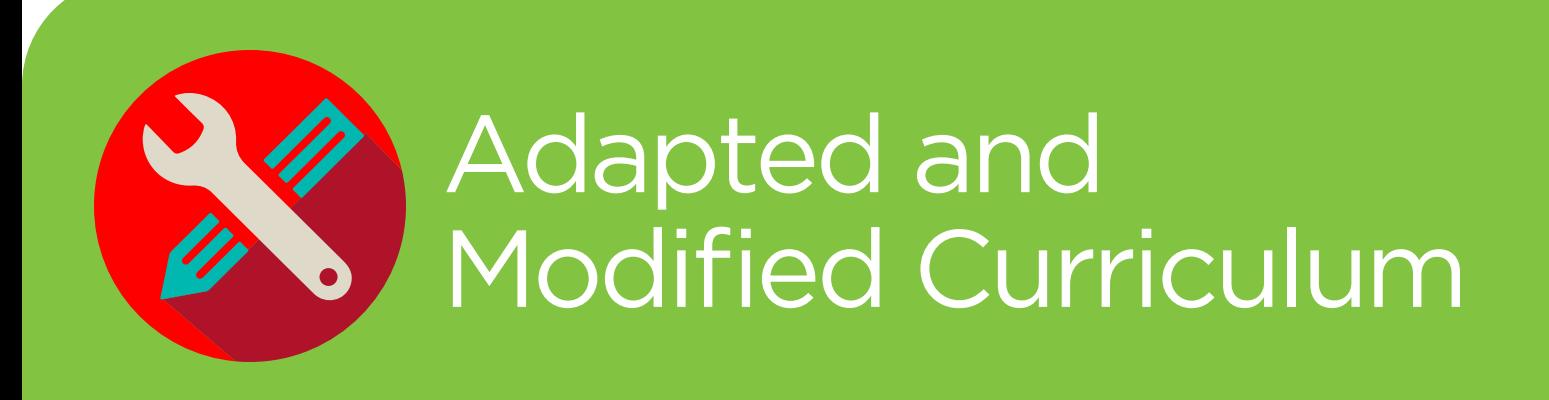

An adapted program retains the learning outcomes of the [Provincial Curriculum](https://www.alberta.ca/programs-of-study.aspx) but has adjustments to the content, instructional process, and/or product to address the special education needs of the student.

A modified program has learning outcomes that are significantly different from the Provincial Curriculum and are specifically selected to meet the student's special education needs.

All students identified as having special education needs and receiving adapted or modified programming in Edmonton Catholic Schools require an Individualized Program Plan (IPP).

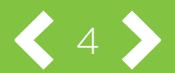

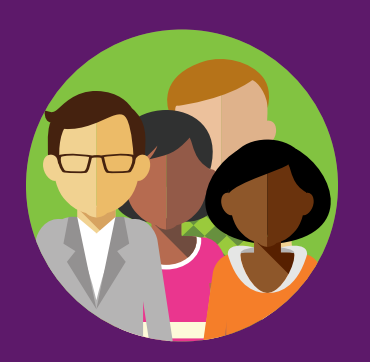

## The School Team

To support your child's IPP, all schools establish a school team that includes the classroom teacher(s), school administration and learning coach. Some schools may also have educational assistants available to support students as well as other additional school team members.

### **Additional School Team Members**

As part of the school team, there may be some of the following multi-disciplinary professionals:

- • Emotional Behavioural Specialist
- • Psychologist
- • Mental Health Therapist
- Family School Liaison Worker
- • Licensed Practical Nurse
- Therapeutic Assistants in:
	- Behavioural Therapy
	- Speech and Language
	- Occupational Therapy
- • Braille Transcriber
- • American Sign Language or Signed Exact English Interpreter

### **Division Supports**

To support School Teams, the following Division staff are available as needed:

- Inclusive Programming Consultant
- Assistive Technology Specialist
- Deaf and Hard of Hearing Specialist
- • Educational Audiologist
- • Vision Specialist
- • Registered Nurse
- • Speech and Language Pathologist
- • Occupational Therapist
- • Physical Therapist
- • Board Certified Behaviour Analyst

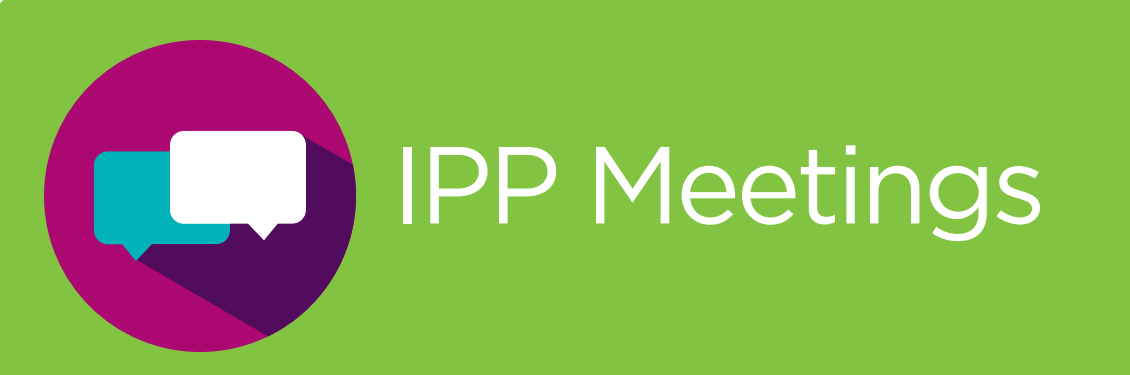

Your child's teacher will be contacting you to be part of the team developing your child's IPP. Although the IPP in Edmonton Catholic Schools is accessible all the time through the [PowerSchool Parent Portal,](https://powerschool.ecsd.net/public/) it is still important to be part of IPP meetings either in-person or through Teams. IPP meetings should happen throughout the year as needed, but at a minimum, there should be three meetings: November, March and June.

As you meet with your child's school team consider the following tips for effective IPP meetings:

Ask questions to ensure that you have a clear and accurate understanding.

Ask about your child's strengths, interests, learning preferences, and areas for growth.

Ask about the functional impact of your child's disability or diagnosis on their ability to access curriculum and have meaningful participation in classroom programming.

Discuss any specific concerns you have about your child and their learning this year.

Share any home conditions that may impact your child's performance or behaviour at school and any recent documents or medical updates.

If you feel that changes, edits, or additions to the IPP are needed, collaborate with your child's school team and share your ideas.

Digitally acknowledge your understanding of the instructional strategies and supports that will be in place in the IPP on the signature page after each meeting with your child's learning team.

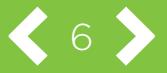

Typically, IPPs are developed at the beginning of each school year. Although some information will remain the same from year to year, many components will change from one school year to the next, including assessment data, current level of performance, functional impact of the diagnosis, focus areas and goals, transition plans, and year-end summaries.

A typical timeline to develop an IPP will look like this:

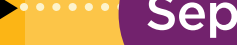

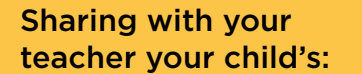

- Strengths, interests and **Needs**
- Relevant medical history and medical plan

Your child's teacher will begin identifying Key and Focus Areas in your child's IPP, and writing the goals. Once the Key and Focus Area is identified, the current level of performance for your child will be recorded.

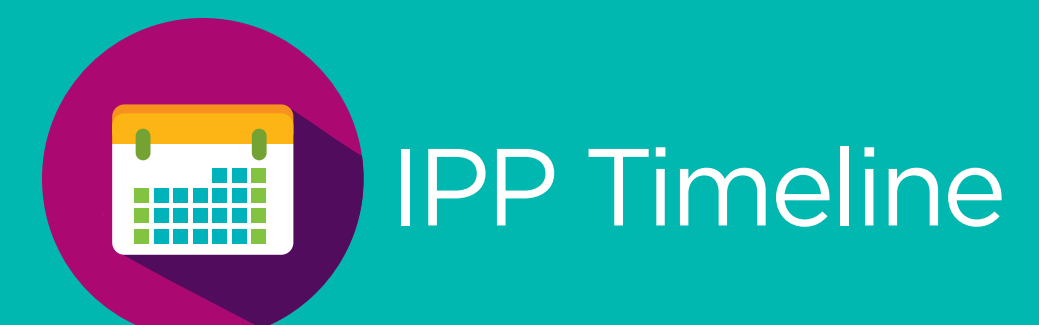

- Your child's teacher will be contacting you to meet, review, and sign the IPP.
- Teachers will also begin to report progress on your child's goals and may also attach evidence of learning to show the growth of your child in relation to goals.
- Your child's teacher will continue to implement goals, strategies, accommodations, and supports, adjusting as needed.
- Reporting on your child's progress will occur as well as any new transition information.
- Your child's teacher will be contacting you to meet, review, and sign the IPP.
- New goals, strategies, and supports can be created or adjusted as needed.
- needed. • Reporting on

• Your child's teacher will continue to implement goals, strategies, accommodations, and supports, adjusting as

your child's progress will occur as well as any new transition information.

- Transition information and a Year-End Summary in preparation for the next school year will be completed.
- Parents will be contacted to meet, review, and sign the IPP.

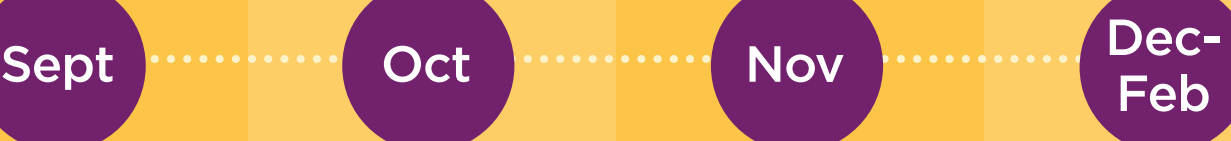

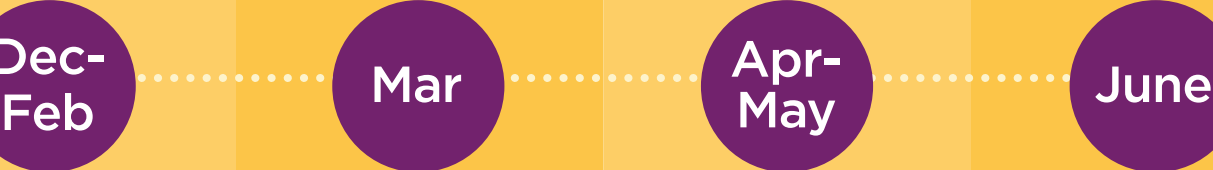

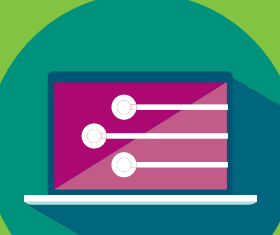

### Assistive Technology/ Augmentative and Alternative Communication

"For children without disabilities, technology makes things easier. For children with disabilities, technology makes things possible."

Mary Pat Radabaugh

Assistive technology for learning helps students work around learning challenges and build on their strengths.

Your child may need assistive technology such as word prediction, text-tospeech, or speech recognition to fully participate in learning. While developing your child's IPP, your child's school team may trial a few assistive technology tools to collect information on its effectiveness and fit for your child's strengths, needs, and preferences before implementing the most effective tools on a consistent basis to support your child's learning, independence, confidence, and success.

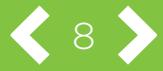

The SETT framework (Student-Environment-Task-Tools) may be used by your child's school team to make decisions about which specialized assistive technology tools and related strategies will make a difference for your child's learning. Parents are key members of the SETT framework and if a SETT meeting is needed for your child, you will be invited to participate in the meeting and the decisions that are made from reviewing your child's programming needs.

Augmentative and Alternative Communication (AAC) is a set of tools and strategies that can be used to solve communication challenges. If your child has severe verbal communication challenges, division staff will support your child's school team in assessing your child's needs and determining an appropriate program plan including technology devices/options for trial. AAC devices may include PODD, iPad/Apps, or dedicated devices such as Nova Chat. If a communication device is needed and found to be successful, division staff will support families in applying to Alberta Aids to Daily Living (AADL) to purchase the AAC device for your child.

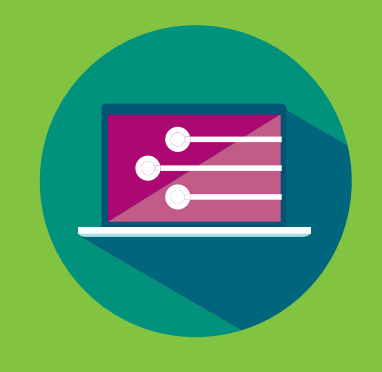

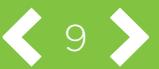

### How do I Access my Child's IPP in Powerschool?

C 10 2

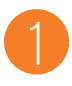

Log into PowerSchool – Parent Portal.

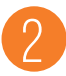

Click on student (if there is more than one student attached to the parent account) who has a Special Program. Then click on the Special Program Home link on the left menu).

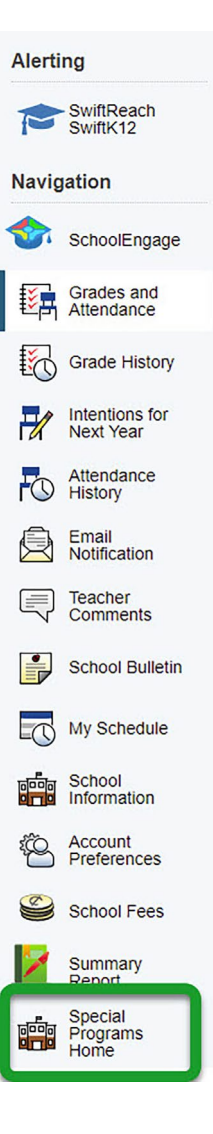

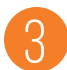

4

This will open the Special Programs page. \*\*\*If no documents are visible, please click on the arrow to the right of Quick Access. \*\*\*

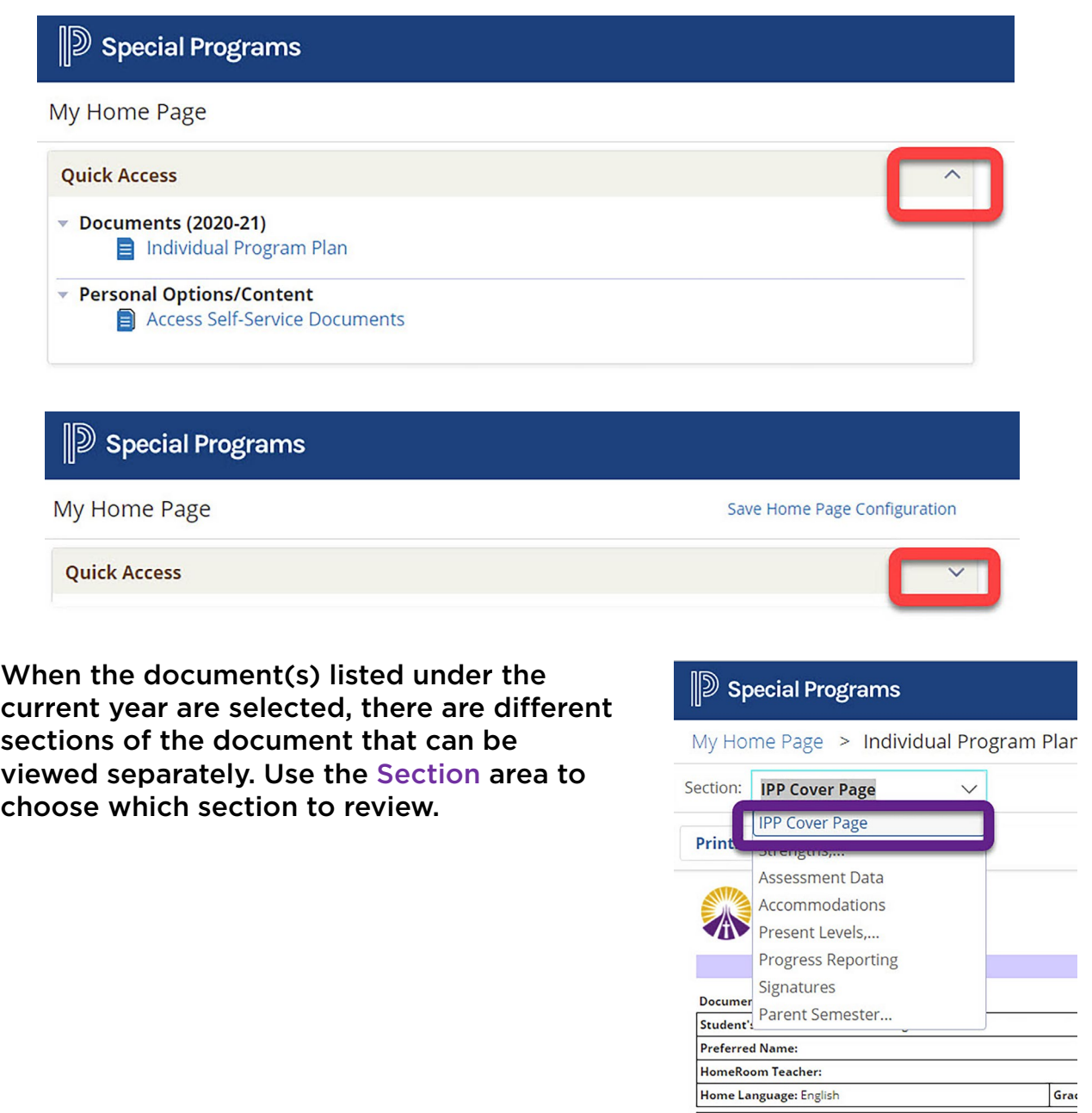

 $\langle \square \rangle$ 

If your child's school has reviewed the Individual Program Plan and/or Behaviour Support Plan with you, after reading through the documents, parents need to provide their digital signature on the last page of the document(s). Find this by clicking on the arrow beside the Section and choose the Signatures option.

 $\mathbb{D}\mathbb{D}$  Special Programs

My Home Page > Individual Program Plar

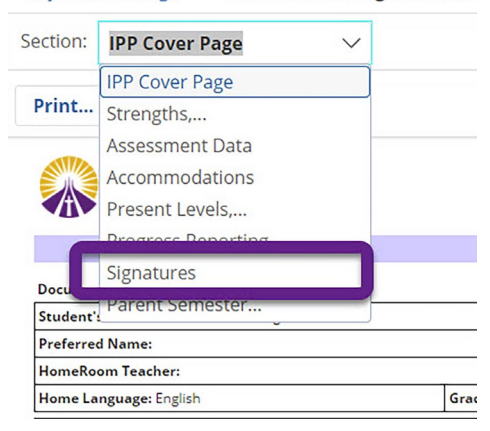

Once the Signatures page opens, click on Edit this Section. The document will then show the checkboxes beside the names. Follow the directions on the page and once completed, click on Save, Done Editing or Save, Continue Editing.

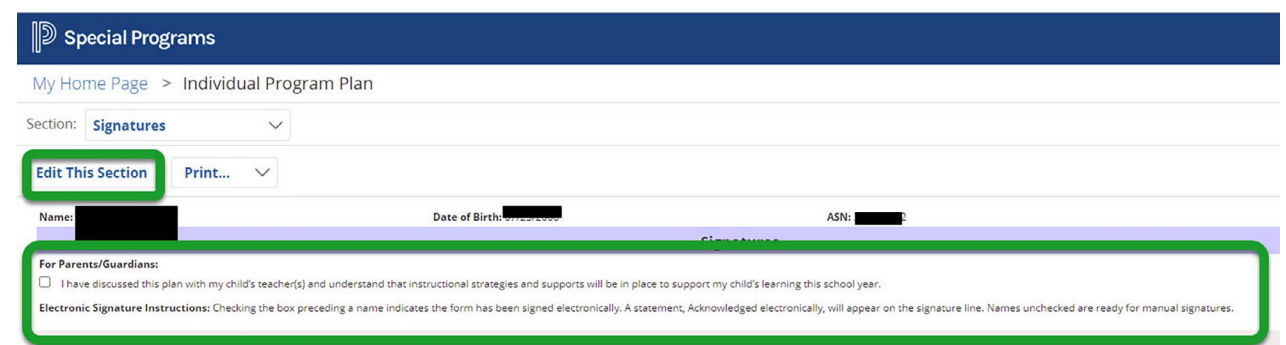

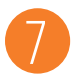

8

6

5

Should you have further questions regarding Special Programs and/or access to your child's documents, please contact your child's school.

Parents can also view [videos](https://www.ecsd.net/page/1327/ipp-parent-resources) for support in accessing their child's IPP on our ECSD.net website.

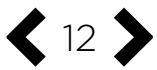

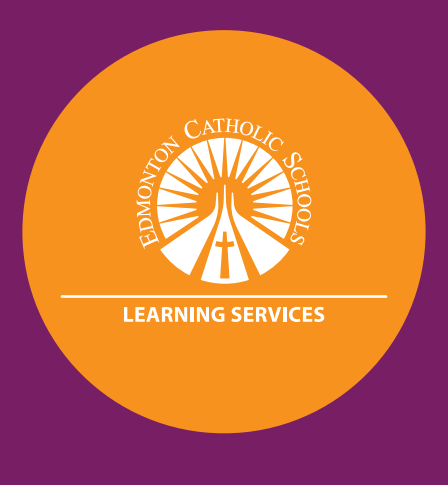